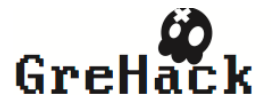

# <span id="page-0-0"></span>Detecting Privacy Leaks in the RATP App: how we proceeded and what we found

#### Jagdish Prasad Achara Speaker James-Douglass Lefruit, Vincent Roca, Claude Castelluccia

INRIA Rhone-Alpes

November 15, 2013

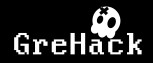

<span id="page-1-0"></span>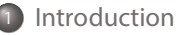

- <sup>2</sup> [RATP](#page-8-0) iOS App
- <sup>3</sup> RATP [Android](#page-17-0) App
- 4 [Conclusions](#page-23-0)

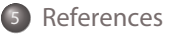

Ξ

**K ロ ▶ | K 何 ▶ | K 日** 

 $\circledcirc \circledcirc \circledcirc$ 

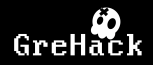

<span id="page-2-0"></span>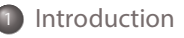

- 
- RATP [Android](#page-17-0) App

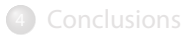

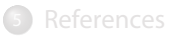

 $\rightarrow$ ≃

イロト イ団ト イモ

 $OQ$ 

# A large number of actors present on Smartphones  $\mathcal{Q}_k$

- Due to revolutional arrival of AppStore model of App distribution
- These actors could be categorized as follows: *Motivations (1) : The revolutionary arrival*  ь
	- First-party : whose services are used by the user explicitly (App owners, OS provider, Cellular (GSM/CDMA) service providers etc.)<br>Sesend party , the user bimself
	- $\triangleright$  Second-party : the user himself
	- Third-party: to whom the user doesn't directly interact with (Advertisers, Þ. Analytics companies, performance monitors, crash reporters, push senders etc.)

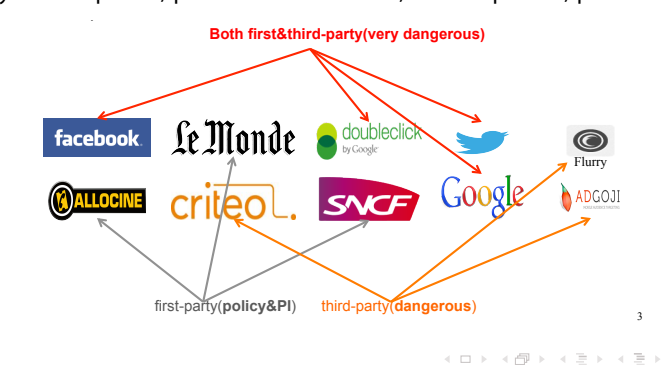

 $\Omega$ 

<span id="page-4-0"></span>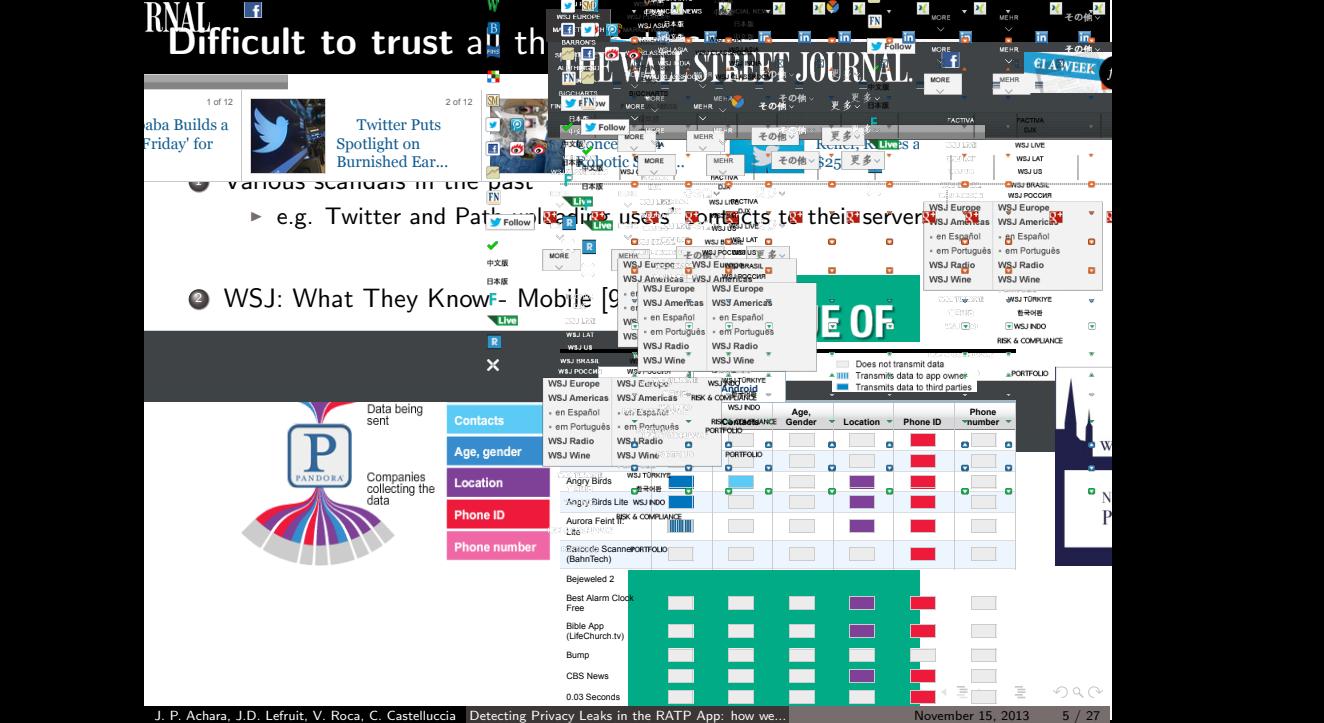

Privacy Policy »

applications for iPhone and Android phones—showed that 56 transmitted the phone's

#### <span id="page-5-0"></span>More opportunities for personal information (PI) leakage on Smartphones *smartphones and to raise public awareness of these risks, the CNIL (French data protection authority) and the Inria (French public science and technology institution dedicated to computational sciences)*

- $\bullet\,$  Not limited to web browsers as is the case mostly in desktops/laptops
- → App code (coming from different parties) runs on the device rent parties) r<mark>u</mark> is on the devic
- They contain a lot of info about user interests and behaviors
	- $\overline{\phantom{a}}$  Sensors (GPS, Camera) and Comm. chips (WiFi, GSM/CDMA) generate PI nd Comm. chips WiFi, GSM/CD
	- At the center of our cyber activities, and very personal (not shared usually)
	- ▶ Almost all-time Internet connectivity and barely turned-off  $\rho$ nnectivity and barely turned-off

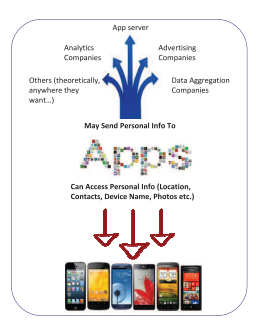

#### $\mathbf{a}$  information user profiling the user [contr](#page-5-0)ol over  $\mathbf{c}$ This leads to detailed and accurate user profiling

### <span id="page-6-0"></span>Smarpthones are well-suited to Marketers *Motivations(4)*

A direct consequence is the large presence of online advertisers/trackers

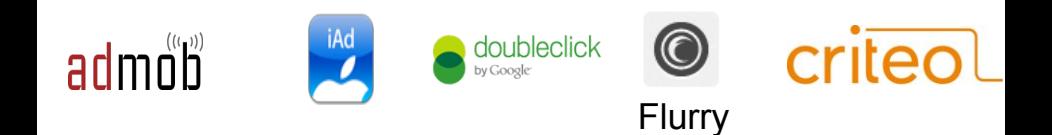

### **and many others…**

There is a clear need for "tracking the trackers"

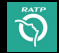

RATP: French public company that is managing the Paris subway (metro)

- It provides very useful App for both Android and iOS helping users to easily navigate in the city.
- $\triangleright$  We found RATP App leaking user personal information (PI) in total contradiction to their In-App privacy policy.

- $\blacktriangleright$  This talk details/discusses
	- $\triangleright$  the Methodology (a combination of static and dynamic analysis techniques) we used to analyze both Android and iOS Apps of RATP.
	- $\triangleright$  our Findings w.r.t. PI leakage by RATP Apps: what user PI is leaked and to which servers...
	- $\triangleright$  the responsibilities of various actors (OS providers and App developers), in general, to stop the practice of user PI leakage.

 $\Omega$ 

イロト イ母ト イミト イヨト

<span id="page-8-0"></span>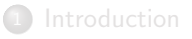

## <sup>2</sup> [RATP iOS App](#page-8-0)

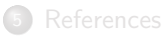

 $\sim$  $\equiv$   $\rightarrow$ 

イロト イ倒 ト イミト

 $\circlearrowleft\circ \alpha \curvearrowright$ 

# Instrumented version of iOS *iOS (3) : General Idea*

#### To detect private data leakage the implementation of the implementation of the  $\sim$

- $\blacktriangleright$  Code in a dynamic library that is loaded in Apps to be analyzed at runtime $^1$ 
	- $\triangleright$  Using Objective-C runtime<br> $\triangleright$  is defined as that it can be seen be searched later if it is it is it is it is it is it is it is it is it is it is it is it is it is it is it is it is it is it is it is it is it is
	- $\blacktriangleright$  Replacing C/C++ functions at assembly level

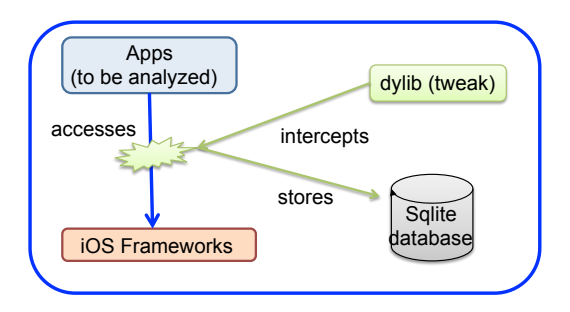

 $1$ MobileSubstrate [\[2\]](#page-27-2) and Theos [\[7\]](#page-27-3) simplify this task!

J. P. Achara, J.D. Lefruit, V. Roca, C. Castelluccia [Detecting Privacy Leaks in the RATP App: how we...](#page-0-0) November 15, 2013 10 / 27

 $OQ$ 

 $4$  ロ }  $4$   $\overline{m}$  }  $4$   $\overline{m}$  }

# <span id="page-10-0"></span>Privacy Leaks to Adgoji  $\frac{9}{2}$ a

#### Adgoji: A mobile audience targetting company

Listing 1.1. Data sent through SSL by iOS App of RATP (Instance 1) UTF8StringOfDataSentThroughSSL = {"p":["kernel\_task","launchd", "UserEventAgent","sbsettingsd","wifid","powerd","lockdownd", "mediaserverd","mDNSResponder","locationd","imagent","iaptransportd", "fseventsd","fairplayd.N94","configd","kbd","CommCenter","BTServer", "notifyd","aggregated","networkd","itunesstored","apsd","MyWiCore", "distnoted","tccd","filecoordination","installd","absinthed","timed", "geod","networkd\_privile","lsd","xpcd","accountsd","notification\_pro", "coresymbolicatio","assetsd","AppleIDAuthAgent","dataaccessd", "SCHelper","backboardd","ptpd","syslogd","dbstorage","SpringBoard", *"Facebook"* ,"iFile\_", *"Messenger"* ,"MobilePhone", *"MobileVOIP"* , *"MobileSafari"* ,"webbookmarksd","eapolclient","mobile\_installat", *"AppStore"* ,"syncdefaultsd","sociald","sandboxd", *"RATP"* ,"pasteboardd"], "additional":{"device\_language":"en","country\_code":"FR", "adgoji\_sdk\_version":"v2.0.2","device\_system\_name":"iPhone OS","device\_jailbroken":true,"bundle\_version":"5.4.1", "vendorid":"CECC8023-98A2-4005-A1FB-96E3C3DA1E79","allows\_voip":false, "device\_model":"iPhone", *"macaddress":"60facda10c20"* , *"asid": "496EA6D1-5753-40B2-A5C9-5841738374A2"* ,"bundle\_identifier": "com.ratp.ratp","system\_os\_version\_name":"iPhone OS", *"device name": "Jagdish's iPhone"* ,"bundle\_executable":"RATP", "device\_localized\_model":"iPhone", *"openudid": "9c7a916a1703745ded05debc8c3e97bedbc0bcdd"* }, "e": {"782EAF8A-FF82-48EF-B619-211A5CF1F654":[{"n":"start", "t":1369926018,"nonce":"IEx9HAzG"}]}}

#### The user PI sent is

- ▶ WiFi MAC Address
- Ext of currently running processes
- ► Device Name
- $▶$  OpenUDID
- Advertising ID
- $\blacktriangleright$  List of URLSchemes availabe on the device (to know if corresponding Apps are installed) イロト イ押ト イヨト イヨ  $OQ$

Listing 1.2. Data sent through SSL by iOS App of RATP (Instance 2)

 $\overline{X}$  are  $\overline{X}$  and  $\overline{X}$  and  $\overline{X}$  is tarted to the start  $\overline{X}$  is tarted to the start  $\overline{X}$ 

UTF8StringOfDataSentThroughSSL = {"s":["fb210831918949520", "fb108880882526064", *"evernote"* ,"fbauth2","fbauth","fb","fblogin", "fspot-image","fb308918024569", *"fspot"* ,"fsq+ pjq45qactoijhuqf5l21d5tyur0zosvwmfadyw0pvd4b434e+authorize", "fsq+pjq45qactoijhuqf5l21d5tyur0zosvwmfadyw0pvd4b434e+reply", "fsq+pjq45qactoijhuqf5l21d5tyur0zosvwmfadyw0pvd4b434e+post", "foursquareplugins", *"foursquare"* ,"fb86734274142","fb124024574287414", *"instagram"* ,"fsq+kylm3gjcbtswk4rambrt4uyzq1dqcoc0n2hyjgcvbcbe54rj+post", *"fb-messenger"* ,"fb237759909591655", *"RunKeeperPro"* ,"fb62572192129", "fb76446685859","fb142349171124", *"soundcloud"* ,"fb19507961798", "x-soundcloud","fb110144382383802", *"mailto"* , *"spotify"* ,"fb134519659678", "fb174829003346","fb109306535771","tjc459035295", *"twitter"* , "com.twitter.twitter-iphone","com.twitter.twitter-iphone+1.0.0", *"tweetie"* ,"com.atebits.Tweetie2","com.atebits.Tweetie2+2.0.0", "com.atebits.Tweetie2+2.1.0","com.atebits.Tweetie2+2.1.1", "com.atebits.Tweetie2+3.0.0","FTP", *"PPClient"* ,"fb184136951108"]}

# Adgoji: how to know Apps installed on the device

It is very useful info to infer the user interests and behaviour.

 $\triangleright$  No API provided by iOS Frameworks to do so...

But techniques exist to know a subset of Apps installed (if not all!)

 $\triangleright$  Use of 1) sysctl function (in libc) and 2) URLScheme class [\[1\]](#page-27-4).

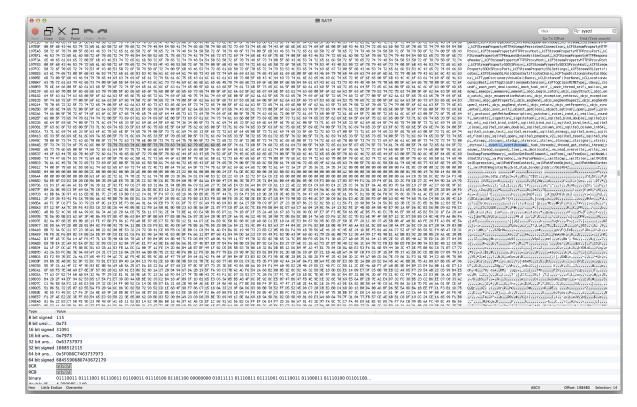

Presence of "sysctl" String in decrypted App binary confirms its use in the code written by the App developer

J. P. Achara, J.D. Lefruit, V. Roca, C. Castelluccia [Detecting Privacy Leaks in the RATP App: how we...](#page-0-0) November 15, 2013 12 / 27

# Adgoji: confirmation of its presence in the App (1)

#### RATP iOS App binary opened in IDA after decryption

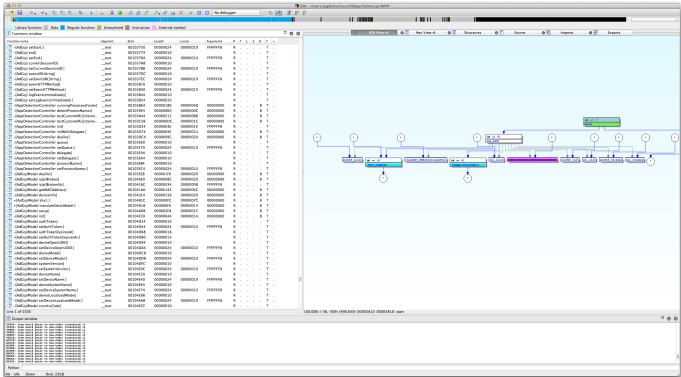

 $OQ$ 

 $4.171.1$ 

#### <span id="page-13-0"></span>RATP iOS App binary Objective-C header info using class-dump-z

ABPeoplaPidoutNavigationControllerOslagate.h CammonViewController.h<br>ASServerPermenter.h<br>ASSAreForm (collection)<br>ASSAreForm (collection)<br>ASSERIFORM (collection)<br>ASSERIFORM (collection)<br>ASSERIFORM (collection)<br>Birection/B.h KOTTBCkgrandDaterun ASIBataCompressor.h<br>ASIBataDecompressor.h<br>ASIBowntoadCache.h ASIDownloadCache.h<br>ASIFormDotaMequest.h<br>ASIATTPRequest.h **Khiffiff@guest.fr**<br>#STHTTP@gmuss+Calumate.h **KALEL I PROGRESSION** estampator reams.<br>Killertvorkouwun at the complete costs. In :KilFrogressDelegate.<br>:Kilke/go/"ootprint.h<br>:Kilke/Delegate.h<br>:Kilke/Tatee/Datten.h Adiosastendartse.r.<br>Adiosi.serry.e<br>Adiosi.serry.eleane.e **ARRESTS AND ARRESTS** AfferView.h AdDerView.h<br>AdDevViewExtensible.h Adientian Terrar ABEN'sHGITEC.I.<br>Affordingstructurie.h ezosky severtractao stat<br>Albertievia la shire reen. N tegete.k .<br>Martin Matematik AddressFRLh<br>AdsPlaceHalderViewController.h AdsPlaceHolderVamController.h<br>AdsPlaceHolderVamController\_iPad.h<br>AdsPlaceHolderVamController\_iPadbelegate.h<br>AdsPlaceHolderVamController\_iPhone.h and headquarters are controlled to the AllStationPickerController.h<br>AllStationPickerControllerDelegate.h<br>AllStationPickerController\_iPad.h<br>AllStationPickerController\_iPhone.h AllitationPickertrRapController\_iPad.h AmbiguityController.h Scholarship Contract Law 1844 to AmbiguityController\_iPad.h<br>AmbiguityController\_iPhone.h anchalances h Appbilegate.h<br>AppbetectionController.h<br>AppbetectionControllerDelegate.h<br>MITAppbersionMetaIsfo.h ETTCrashManager.h<br>ETTCrashManager.h **ITaylor Brown b** #11900AnyManager.n<br>#ITEpdateManager.h<br>#ITEmdateWiewCrefreiler.h Economication (Englished) basi iresf8.h basiineefb.h<br>Basiflocolemotation.h Buckrough b BusStopsFM.h<br>BusKimwControllerOelogate.h<br>BusKimwCretreller (Rod.h ELLecot LorMonagerDelegate.h COLDocument. COLELenest. b **COLEMANY:**<br>
COLORADO <u>(1994)</u>

**SAFEKEEPING** PLATFORM DirectionTableViewCell.h<br>FeedbackViewController.h<br>FeedbackViewController\_iPad.h<br>FeedbackViewController\_iPhone.h FeedbackView<br>FileMelper.h<br>Flurrodd.h FurnyAd.h<br>FlurnyAddemUtareConnectionDelemate.h FlurryAdAppStoreConm<br>FlurryAdAssignment.h<br>FlurryAdDaso.h : FlurryAdlass.h<br>: FlurryAdCenvesView.h<br>: FlurryAdCenvesViewCentroller.h<br>: FlurryAdDissonics.h Furnyeausens urrywanose.n<br>urrywanose.h The control of the control of the urnykd, jatVjev, h **COMPANY COMPANY** -FlurryAdlacation-h<br>-FlurryAdMarigationDelagate.h<br>-FlurryAdPreseries-h FlurryAdvapert arryAdState.h<br>arryAdStateCollback.h<br>arryAdTekeDverWiewController.h indiffertibile b FlurryAdText3ity<br>FlurryAdTheme.h<br>FlurryAdView.h rummywww.me.n<br>FlummyWapCincle.h<br>FlummyWapCincle.h : Flurrykatoliscrement.h<br>: FlurryCannectionbelegate.h<br>: FlurryCannet.h<br>: FlurryFilleCanhe.h FlurryFIMLececia<br>Flurry#TTPEater.h<br>Flurry#TTPRessonse.h Floored confidence FlurryHeartBeater.<br>FlurryInageCache.h<br>FlurryOffer.h Furniture to a FlurryParser.h<br>FlurryParser.h<br>FlurryProtocolData.h FlurrySession.h FlurryAtti.h<br>GeolocatedStationFB.h ieoiscatemitation-sin<br>HomeControllerih<br>HomeControllerDelegate\_iPad.h<br>HomeController iPad.h HomeController\_IPhone.h<br>HitgEhread.h Http:Thread.h<br>ImageSegmentedContral.h imageseppertementrat.h<br>Information:http://www.photo.html<br>Information:http://www.photo.html<br>Information:http://www.photo.html<br>Information:html ItineraryHumeController\_iPad.h ItineraryHumeController\_iPad.h<br>ItineraryHumeController\_iPhone.h<br>Journoy.h Jaurany.n<br>JauranyConnectionCell.h urmeyController.t JaurneyController.h<br>JaurneyController\_iPad.h<br>JaurneyController\_iPhone.h

JourneyEndCell.h<br>JourneyStepeCell.h<br>JourneyWolkStageCell.h Jeurney Nolkol Let therwise", h<br>Let therefortelessers, h LET LINEY GOLD LinefB.k<br>LineflepbataSource.h<br>LineflepfB.k Lindhoffi.h<br>LindhofdelectTiewComtreller.h<br>LindhofdelectTiewComtreller\_iPad.h<br>LindhofdelectTiewComtreller\_iPhone.h FRANCOSTROLLENCOLLAR LineMapHiesContralter.h<br>LineMapHiesContralterDelegate\_iPad.h<br>LineMapHiesContralter\_iPad.h<br>LineMapHiesContralter\_iPhens.h<br>LacationManager.h<br>LacationManager.h Lacationnamager.t<br>MPMailComposeNiewControllerDelegate.h<br>MONALITEATRATVELHA.h **PERMIT AND PERMIT AND A** MGSplitBividerView.h<br>MGSplitTiewController.h<br>MGSplitTiewControllerDelegate.h MOSpillWiewComtralis<br>MCTopVimu.h<br>MOAnmodation.h<br>MOAnmVimuDeleaate.h PRPhogWireCelegale.h HapAroundHe\_iPhone.h<br>HapHemoController\_iPad.h<br>HapHemoController\_iPad.h<br>HapHemoController\_iPadbelegate.h<br>HapHemOontroller\_iPhone.h<br>HapHemVew.h MapPinView.h<br>MapSalactViawController.h MapSelectViewController.h<br>MapSelectViewController iPad.h Next text ViewController\_iPhone.h MapSelectViewController\_il<br>MapsBataManager.h<br>MasterViewCustomTabBar.h **NasterView**<br>Microffront MSCopying.h<br>MSCOpying.h **ARTIST Company's Landford and also for** MOUVECOMMEET<br>MIDverlay.h<br>MitsurkFD.h NetworkBananer, h. NetworkPicker.h ColSaliteCO.h Cartelland and an CejSqliteState<br>CeerdDIB\_MAM.k Operatil B. MRM. N<br>Di Crashilancert In исталивратьп<br>PLCrashReportRpplicationInfo.h<br>PLCrashReportBirary3NogeInfo.h<br>PLCrashReportExceptionInfo.h PLCrashReportFormatter.h **RCrashkonerkonnestoda** PLCrashMepartProcessinno.t<br>PLCrashMepartProcessor2nfs.h<br>PLCrashMepartMepisterZefo.h PLCrashReportSignal2nfp.h<br>PLCrashReportSignal2nfp.h **RCoxchangerSuchanlate** PLCrashAeportSystemanto.h<br>PLCrashAeportTextFormatter.h<br>PLCrashAevortThreadTofe.h **PLCrashMonrter.b** PLCrathSignalAundler.h PEDeteSource.h PEDataSource.h<br>PSApaStare#eader.h

PSStereButton.h<br>PSStereButtonBata.h<br>PSStereButtonBelegote.h<br>PSmedTabloViowColl.h<br>ParisSitoViowController.h Parisiteview.com/color.n<br>ParistiteViewController\_iPad.h **MELSSU** Place.h<br>PlaceAnnotation.h PlaceDelegate.h PlaceBell<br>Polifik.h Pearson<br>DoublingFort relier.h. -<br>- ProMilowController\_iPad.h<br>- ProMilowController\_iPhone.h Produce Management & **RATP**<br>RATP-Structs.h<br>PATP h **PAIR A RETROSALITE ACASTALLACA** Partment (Sacrifice Changest)<br>RatpAddressSearchiepest)<br>RatpItierraySearchiepest,h<br>RatpFilerraySearchiepest,h<br>RatpFalSearchiepest,h<br>RatpFrofficStatusMequest,h<br>RatpFrofficStatusMequest,h RetpTrafficStatusRequest. RetplerkaStetunRequest.h Reachability.h<br>RemoteObject.h<br>RemuestRemmer.h **FROM STRANDRY** RequestResult.h<br>RumesCustomTabBar.h PowerPortman Public Peterson (Red b) FamesCustomTobBorDelegate\_UPo<br>FamesCustomTobBor\_UPad.h<br>FamesCustomTobBor\_UPhone.h<br>SR3sneMase.h SkJsonParser.h<br>SkJsonParser.h<br>SkJsonHriter.h ScheduleDataSeurce.h icheduleDataSource.h<br>icheduleFB.h<br>icheduleFavTableViewCell.h Schoolienwindoevamuseit.h<br>Schoolienformateurschillh<br>Schoolienformateurschillh<br>SmarchAmbiauitwContraller.h Forestelle office SearchBerEx.h<br>ServerReguest.h<br>SettingFB.h<br>SeliteBesenbedel.h<br>SeliteBesenger.h<br>Seariandcrian@heetContraller.h StationDataSource.h StationFB.h<br>Craticollacementia d'ostraliar à stationhopedmeriewContratter.h<br>StationHapHomeViewContratterDelegate\_iPad.h<br>StationHapHomeViewContratter\_UPed.h<br>StationHapHomeViewContratter\_UPhone.h StationMaphieuController.h<br>StationMaphieuController.h StationRepNiewController\_iPod.h<br>StationWopNiewController\_iPhone.h<br>StationwChooserViewController.h<br>StationwChooserViewController\_iPod.h<br>StationsChooserViewController\_iPhone.h an americane researcher.h<br>SavTunedViewController.h StardforCnfa.h SylpethageView.

.<br>TapDetectingView.h<br>TextViewWithPlaceHolder.h TextViewWithFlacemol<br>TilodScrallHlow.h<br>TilodScrallHlowBun.h 110005CFBLLEDEMAGLD iledScrallHiewDotaSource.h<br>iledScrallHiewMainStation.h<br>iledScrallHiewMoctiliew.h TiledScrallWiewMoctilies.h<br>TimeTablesMemeController\_iPad.h<br>TimeTablesManeController\_iPad.h<br>TimeTablesManeController\_iPhoes.h **TEND I BOTERING** itteriew.n<br>VafficbetailViewController.h TrafficBetailViewController.h<br>TrafficHemController.h<br>TrafficHemController\_iPooh<br>TrafficHemController\_iPooe.h<br>UIActionEontrolley\_iPooe.h<br>UIActiViewBelegate.h<br>UIActiViewBelegate.h<br>UIActiViewBelegate.h<br>UIAwigationBarOobarah.h UlmavigationGarOelegate.h<br>UlmavigationContrallerDelegate.h<br>UlMapaverContrallerDelegate.h ITCrhed SalartractOstaCourral b usschedulensstractustaberte.t<br>USSchedulensroportOataSource.h<br>USSchedulefusDataSource.h UIScheduleBusDatebource.h<br>UIScheduleMatruDataSaurce.h<br>UIScheduleMactiLianDataSource.h<br>UIScheduleMEMDataSource.h UIScheduleRERDataSource.ih<br>UIScheduleRERDataSource\_LPad.h<br>UIScheduleTrandataSource.h<br>UIScretTitleWelesate.h ussers criterio regate.) usservimerum imperator<br>UISplitVim=ControllerOelegate.h<br>UITabBarControllerOelegate.h UITabBarControllerOeleg<br>UITableViewBataSource.h<br>UITableViewBalagata.h<br>UITamtFieldBelegata.h UITextViewDelegate.t<br>UITextViewDelegate.t<br>UIWERIewDelegate.h **THEFT** iil.⊫<br>HTioblIllabel.h WACCHES, Mildress h MSAnbiguityList.h<br>MSAnbiguityList.h<br>MSananstration.h **Millionation** HSBisruption.h<br>HSErrer.h<br>HSBIson.h<br>HSPai.h Mischedule.t MischeduleItem.h MSStepe.k **VOID TO** Momark.h<br>MebVim Cantroller.h<br>MebVim Celegate.h<br>XXankanum Guaerrlass.h ARCLiteIndexedSubscripting ARCLITeXevedSubscripting \_MKLLteKeyeeSubscripting<br>decrypted2.bln<br>IRATPAppBelagate.h<br>IRATPAppBelagate\_iPed.h<br>IRATPAppBelagate\_iPeane.h

イロメ イ部メ イミメ イミメ

J. P. Achara, J.D. Lefruit, V. Roca, C. Castelluccia [Detecting Privacy Leaks in the RATP App: how we...](#page-0-0) November 15, 2013 14 / 27

 $\equiv$ 

 $OQ$ 

# <span id="page-14-0"></span>Privacy Leaks to Sofialys company

#### **Sofialys**: A mobile advertising company [\[5\]](#page-27-5)

Listing 1.3. Data sent by iOS App of RATP in cleartext UTFStringOfDataSentInCLEAR = {"uage":"","confirm":"1", *"imei": "9c7a916a1703745ded05debc8c3e97bedbc0bcdd"* ,"osversion":"iPhone6.1.2", "odin":"1b84e4efaf650cb9a264a2ff23ca7a67b9bd72f6","umail":"", "carrier":"", *"user position": "45.218156;5.807636"* ,"long":"", "ua":"Mozilla/5.0(iPhone;CPUiPhoneOS6\_1\_2likeMacOSX)AppleWebKit /536.26(KHTML,likeGecko)Mobile/10B146","footprint":{"v1": {"i":"3739335834508445""b""c5kkekILx11ghUfu3Ht43bUZWcHHBNbR0 9AO4it+wtPPCBJagCIo7tgBdMlq6T244EwHnKRzeh1ybrMhKy2SztEU5tD5u5Q 7HAisR57BYIun9aQdp0NsXwp7BXhohS92daScYcMDALqKQhYKZDriEjqW wtivR9MrIKfE52EwNcA9CJJkUIT9q7sXkqkvaloOM7tMrNdMiTQYvH0tdNJ+ ax7Ujau/IQ4pPasSXk/m6BIFsAFhjFOng0NuSwtL7e7r95s8wQhWy+ EvJUChPIvIRXZYldCbjfdkrkvNgHZcH59Fj0dBz9Ugbyoj4a/Z60SlU+ EatvNswORMQqdE8djVJmXkGCmwoheU10uQatr4pqA="}},"ugender":"", "os":"iPhone", *"adid": "496EA6D1-5753-40B2-A5C9-5841738374A2"* , "uphone":"","sdkversion\":"5.0.3","test":"","lat":"","udob":"", "pid":"4ed37f3f20b4f","lang":"fr\_FR","network":"wifi", "time":"2013-05-3015:45:04","alid":"186","sal":"","uzip":""}

The user PI sent is (IN CLEAR-TEXT):

- $\blacktriangleright$  The exact user location
- u<br>T<br>M Advertising ID and UDID

 $OQ$ 

accessible to Apps in iOS 6. That's true in case of Location, Co[ntac](#page-13-0)ts[, Ca](#page-15-0)[len](#page-13-0)[dar,](#page-14-0)

## <span id="page-15-0"></span>Sofialys: confirmation of its presence in the App

# RATP iOS App binary Objective-C header info using class-dump-z  $R<sub>2</sub>$

イロト イ部 トイモト イモ

Fig. 7. Listing AdBox Headers in iOS binary of RATP App

 $OQ$ 

# <span id="page-16-0"></span>Responsibility of Apple

AdID: An alphanumeric string unique to each device, used only for serving advertisements.

But Advertising Identifier only gives an illusion to the user that he is able to opt-out from device tracking:

- $\triangleright$  WiFiMAC Address (using sysctl function in libc library)
- $\triangleright$  Using UIPasteboard to generate a unique identifier across the device
- Device Name
- $\triangleright$  UDID (still being used by "old" Apps even if deprecated)

Apple privacy dashboard is not enough because:

- $\triangleright$  A&A libraries included by the App developer have access to the same set of user's private data as the App itself.
- $\triangleright$  Behavioral analysis is required.
- $\blacktriangleright$  Finer granularity permission is needed

#### Apple cannot ignore this trend.

 $OQ$ 

イロト イ押 トイヨト イヨト

<span id="page-17-0"></span>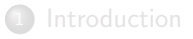

### <sup>3</sup> [RATP Android App](#page-17-0)

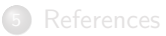

Ξ

 $\rightarrow$   $\equiv$ 

 $\circledcirc \circledcirc \circledcirc$ 

イロト イ倒 ト イミト

- <span id="page-18-0"></span> $\triangleright$  We use Taintdroid [\[6\]](#page-27-6) to track user PI flow (and hence the leakage of PI over network)
- $\triangleright$  We also change the source code of Android itself (only the APIs of our interest e.g. network APIs to look for the data sent over the network) to fill-in the gaps
	- $\triangleright$  Taintdroid could miss the leakage of some PI [\[3\]](#page-27-7)
	- $\triangleright$  Some PI (e.g. Android ID) can't be tainted due to false positives.
- In addition, we also use static analysis to confirm some observations.

# <span id="page-19-0"></span>Privacy Leaks to Sofialys company

Listing 1.4. Data sent in cleartext by Android App of RATP

```
DataSentInCLEAR =
    { "user position": "45.2115529;5.8037135" ,"ugender":"",
    "test":"","uage":"0", "imei": "56b4153b8bd2f6fd242d84b3f63e287" ,"napp":
    null,"uemail":"","pid":"4ed37f3f20b4f","alid":"114","uzip":"",
    "osversion":"3.0.31-g396c4dfdirty","lang":"en_En","sal":"","network":
    "na","adpos":null, "time":"Tue Jun 04 12:05:39 UTC+02:00 2013",
    "sdkversion":"3.2", "ua":"Mozilla\/5.0(Linux; U; Android 4.1.1;
    fr-fr; Full AOSP on Maguro Build\/JRO03R) AppleWebKit\/534.30
    (KHTML, like Gecko) Version\/4.0 Mobile Safari\/534.30","udob":"",
    "carrier": "Orange F" ,"longitude":"0.0","latitude":"0.0",
    "freespace":null,"unick":null}]
```
We also analyzed the Android version of the RATP Ap[p \(v](#page-18-0)e[rsio](#page-20-0)[n](#page-18-0) [2.8](#page-19-0)[\).](#page-20-0) [H](#page-16-0)[e](#page-17-0)[re](#page-22-0)[we](#page-16-0)

entic:  $\frac{1}{\sqrt{2}}$ The user PI sent is:

- $\blacktriangleright$  The exact location of the user
- $\blacktriangleright$  the MD5 hash of the device IMEI
- $\blacktriangleright$  the SIM card's carrier/operator name

 $\Omega$ 

# <span id="page-20-0"></span>Is the hashing of IMEI sufficient to guarantee anonymity? hal-00872967, version 1 - 14 Oct 2013

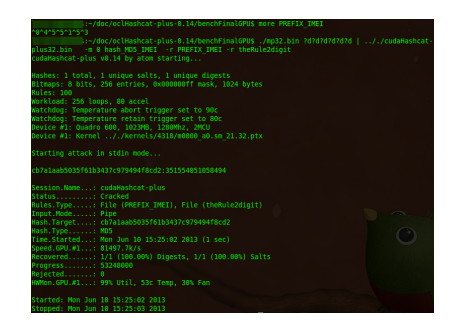

It's NOT:

It takes less than one second to deanonymise on a regular PC if smartphone manufacturer and model are known (which is the case here!)

イロト イ押 トイヨ トイヨ

# Sofialys: confirmation of its presence in the App

#### Below is the listing containing class descriptors of Android App

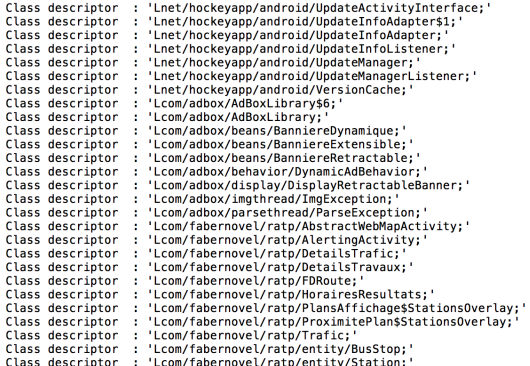

J. P. Achara, J.D. Lefruit, V. Roca, C. Castelluccia [Detecting Privacy Leaks in the RATP App: how we...](#page-0-0) November 15, 2013 22 / 27

 $\Omega$ 

 $+$ 

# <span id="page-22-0"></span>Responsibility of Google

- $\triangleright$  The Android permission system cannot be interpreted as an informed end-user agreement for the collection and use of personal data by third- parties.
- $\blacktriangleright$  Android doesn't provide an option for the user to choose the permissions; the user needs to give all the permissions to the App or otherwise, he must just stop using the App.
- $\triangleright$  A&A libraries included by the App developer have access to the same set of user PI as the App itself.
- Behavioral analysis is required.
- Permission system must be more granular

<span id="page-23-0"></span>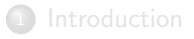

- 
- 

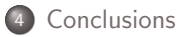

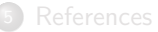

Ξ

 $\circledcirc \circledcirc \circledcirc$ 

イロト イ部 トイミト イモ

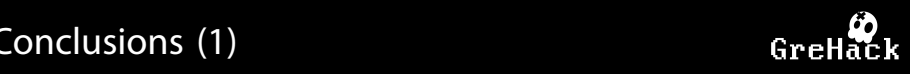

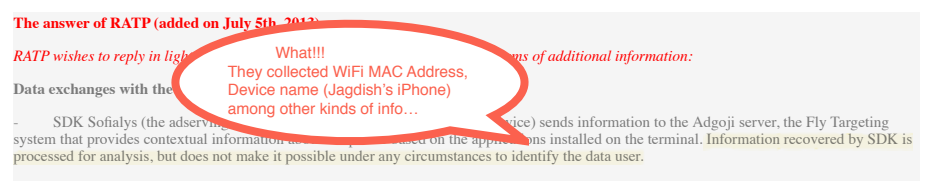

- **No data collected by Adgoji** concerning users of the RATP app have been used. The Fly Targeting module was under study in Sofialys, which mistakenly implemented it in its SDK in "production" phases. **We are currently removing it from SDK**.

Furthermore, **we confirm that no personal data are used.** In accordance with Apple directives, the UDID stopped being used last year. As for the UNE: although the U is already hashed, we are requesting IMEI: although the ID is already hashed, we are requesting

Why should someone collect the info they don't use?

- **News** There is a clear need of better regulations
	- People must understand privacy better

nar

 $4$  ロ  $\rightarrow$   $4$   $\overline{r}$   $\rightarrow$   $4$ 

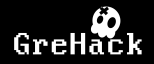

- <span id="page-25-0"></span>We discuss bad practices employed in the world of smartphones (RATP Þ Android and iOS Apps are good illustration)
	- <sup>1</sup> A&A companies are using not-supposed-to-be ways to collect user PI and tracking mechanisms
	- **2** They're one step ahead of the OS providers (blocking access to a set of tracking mechanisms lead to shift to some new tracking mechanisms)
- $\triangleright$  We discuss the limitations of the privacy control features proposed by Android/iOS Mobile OSs
- Above all, this is happening without user knowledge.

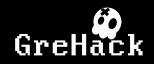

- <span id="page-26-0"></span>
- 
- RATP [Android](#page-17-0) App

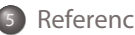

 $\equiv$ 

**K ロ ▶ | K 何 ▶ | K 日** 

 $OQ$ 

<span id="page-27-8"></span><span id="page-27-4"></span>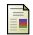

#### Apple URL Scheme Reference.

[https://developer.apple.com/library/ios/featuredarticles/](https://developer.apple.com/library/ios/featuredarticles/iPhoneURLScheme_Reference/Introduction/Introduction.html) [iPhoneURLScheme\\_Reference/Introduction/Introduction.html](https://developer.apple.com/library/ios/featuredarticles/iPhoneURLScheme_Reference/Introduction/Introduction.html).

<span id="page-27-2"></span>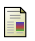

#### MobileSusbstrate.

<http://iphonedevwiki.net/index.php/MobileSubstrate>.

<span id="page-27-7"></span>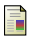

On the Effectiveness of Dynamic Taint Analysis for Protecting Against Private Information Leaks on Android-based Devices. [http://www.nicta.com.au/pub?doc=7091&filename=nicta\\_](http://www.nicta.com.au/pub?doc=7091&filename=nicta_publication_7091.pdf) [publication\\_7091.pdf](http://www.nicta.com.au/pub?doc=7091&filename=nicta_publication_7091.pdf).

<span id="page-27-0"></span>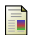

**Path uploads your entire iPhone address book to its servers.** [http://mclov.in/2012/02/08/](http://mclov.in/2012/02/08/path-uploads-your-entire-address-book-to-their-servers.html) [path-uploads-your-entire-address-book-to-their-servers.html](http://mclov.in/2012/02/08/path-uploads-your-entire-address-book-to-their-servers.html).

<span id="page-27-5"></span>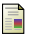

### Sofialys.

```
http://www.sofialys.com/en/.
```
<span id="page-27-6"></span>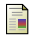

Taintdroid.

Theos.

<http://appanalysis.org>.

<span id="page-27-3"></span>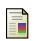

<span id="page-27-1"></span>[http://iphonedevwiki.net/index.php/Theos/Getting\\_Started](http://iphonedevwiki.net/index.php/Theos/Getting_Started).

 $OQ$ 

<span id="page-28-0"></span>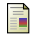

Twitter mobile apps storing address books for 18 months. [http://www.theregister.co.uk/2012/02/15/twitter\\_stores\\_](http://www.theregister.co.uk/2012/02/15/twitter_stores_address_books/) [address\\_books/](http://www.theregister.co.uk/2012/02/15/twitter_stores_address_books/).

<span id="page-28-1"></span>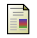

WSJ: What They Know - Mobile. <http://blogs.wsj.com/wtk-mobile/>.

 $\Omega$